## دوره های أموزشی رشته شغلی كتابدار  $(X \times Y)$ موضوع بند ٢/١اج نظام أموزش كاركنان دولت

## « فهرست دوره های أموزشی ۖ رشته شغلی کتابدار»

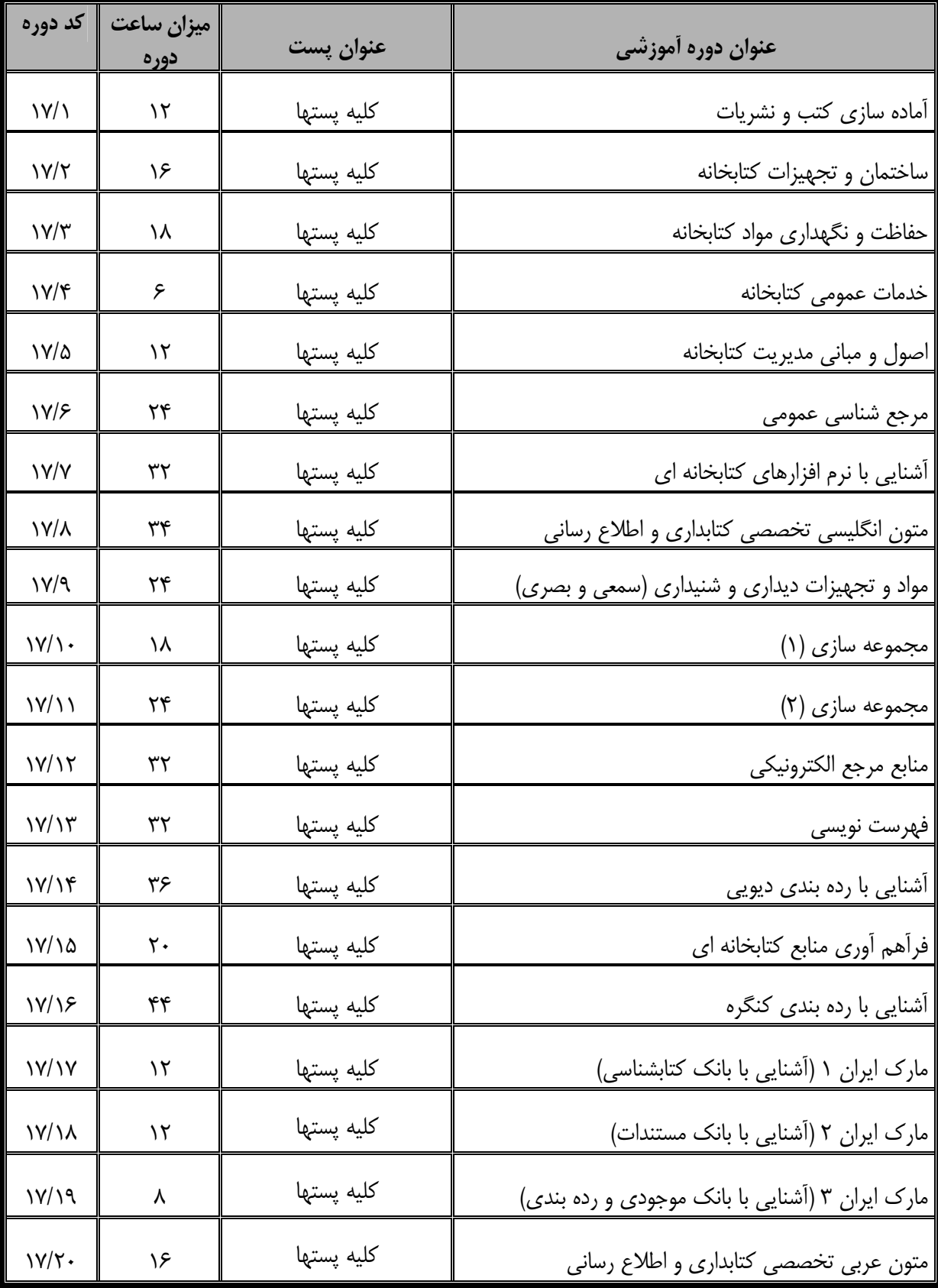

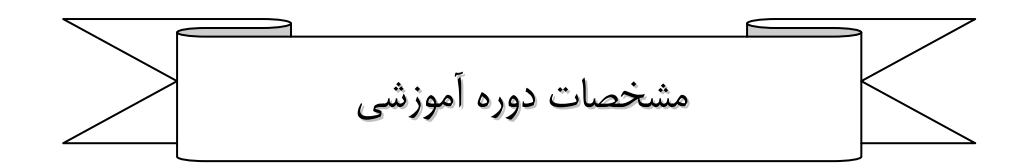

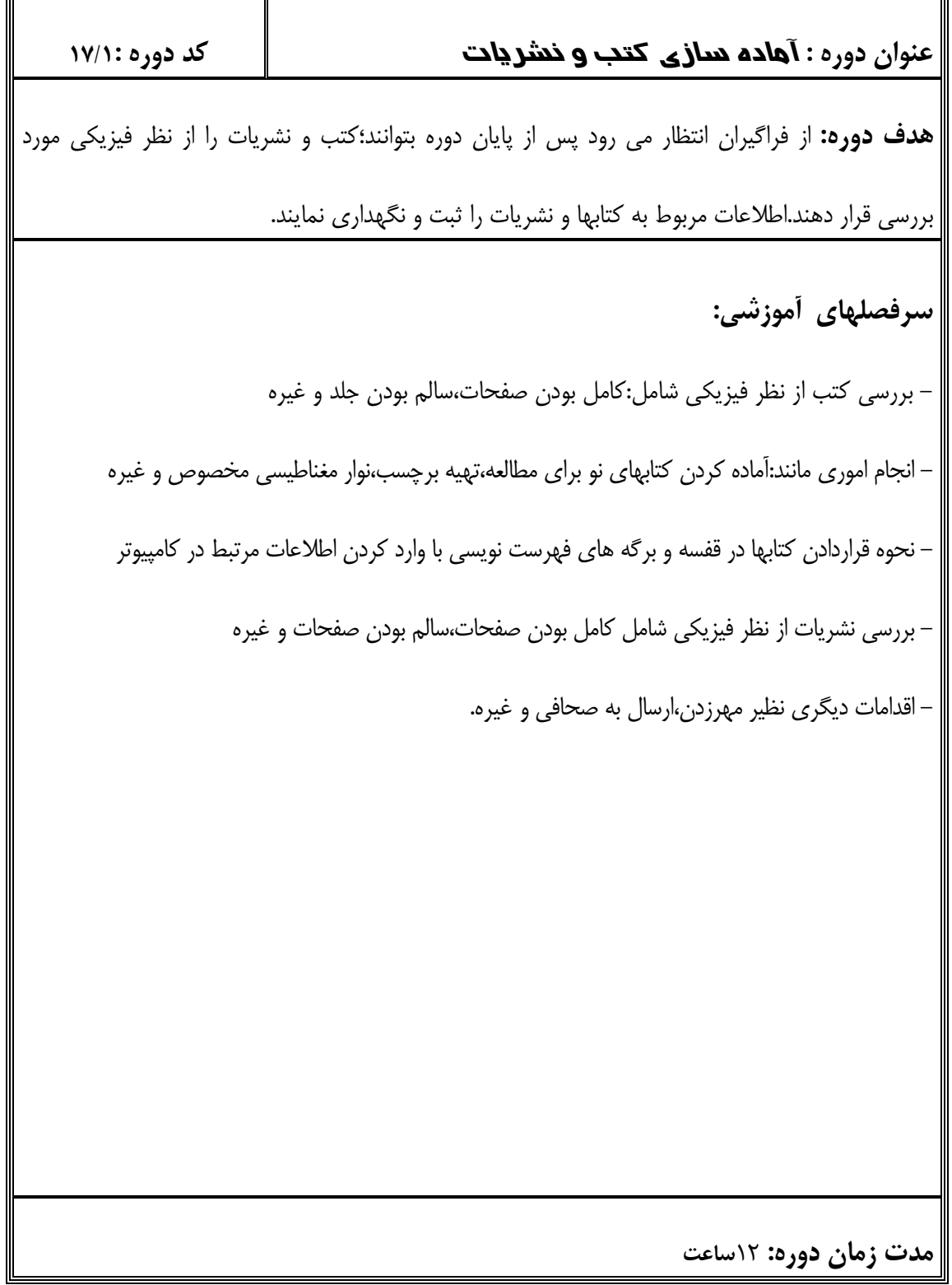

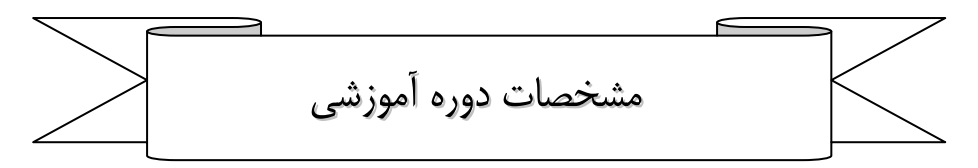

## عنوان دوره : **ساختمان و تجمیزات کتابخانه**

## کد دوره : ١٧/٢

**هدف دوره:** فراگیران پس از پایان دوره قادرند؛انواع کتابخانه و خصوصیات هر یک را توضیح

دهند.دکوراسیون داخلی کتابخانه را طراحی نمایند.

## سرفصلهای أموزشي:

موقیعت کتابخانه با ساختمان مادر،ساختمان و تجهیزات کتابخانه در ارتباط با جامعه استفاده کننده،موقعیت و محل ساختمان كتابخانه،خصوصيات ساختمان (نماي خارجي،نماي داخلي)،خصوصيات داخلي كتابخانه شامل بخشهای مختلف(سالن مطالعات،مخزن و…) و امکانات رفاهی،ویژگیهای دسترسی به منابع و مسئله عبور و مرور به داخل و خارج كتابخانه،تجهيزات و لوازم كتابخانه-ويژگيهاى انواع كتابخانه با توجه به استانداردهاى متداول و نوع کتابخانه،طراحی دکوراسیون داخلی با توجه به نوع فعالیتهای کتابخانه،تجهیزات ایمنی و سیستم های اطفای حریق،تسهیلات لازم برای سیستم های ارتباطی (تلفن،تلکس،اینترنت و....)،بهداشت کتابخانه،رعایت شرایط بهداشتی و وسائل رفاهی در کتابخانه

**مدت زمان دوره:** ۱۶ ساعت

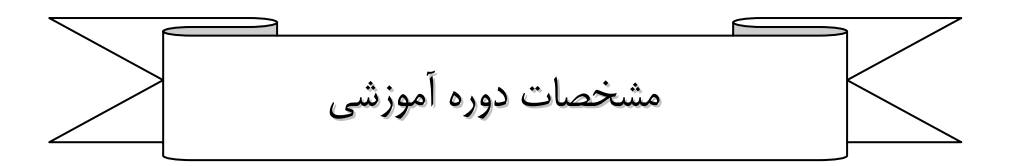

## عنوان دوره : حفاظت و نگهداری مواد کتابخانه

هدف دوره: فراگیران در پایان دوره آموزشی قادرند: اهمیت و ضرورت حفظ و نگهداری و مرمت کتابها را توضیح

کد دوره : ١٧/٣

دهند. آثار کاغذی،مواد عکاسی و صوتی و تصویری را با توجه به روشهای مختلف حفظ و نگهدار نمایند.

سرفصلهای أموزشي: – جنبه های تاریخی و فلسفی حفظ و نگهداری،اهمیت و ضـرورت حفظ،نگهـداری و مرمـت کتابها،حفاظـت پیشگیرانه یا مراقبت از مواد،دشمنان مواد کتابخانه و آرشیو و راههای مقابله با آنها،تأثیر عوامـل محیطـی بـر نگهداری،کاغذ (مسائل و راه حل ها)،مراقبت و حفاظت آثار کاغذی،مراقبت و حفاظت از مواد عکاسی،مراقبت و حفاظت از نوارهای صوتی و تصویری،برنامه ریزی برای مقابله با سوانح،حفاظت و نگهداری منابع دیجیتال – خطرات:نور و حرات،رطوبت،حشرات و جانوران موذی،عوامل محیطی،اسید موجـود در هوا،اسـید موجـود در کاغذ،مرکب،جرم،چسب و مواد دیگری که در صحافی بکار می رود.

– نگهداری:گردگیری و تمیز کردن،آزمایش ثابت و غیر ثابت بودن مرکب،اسید زدائی،در محلول مناسب قـرار دادن سند برای اسیدگیری و تزریق کلسیم،قاب گرفتن و حاشیه سازی و دیگر مباحث مورد نیـاز بـه انتخـاب مدرس مربوطه ،بازدید از یک کتابخانه

مدت زمان دوره: ۱۸ ساعت

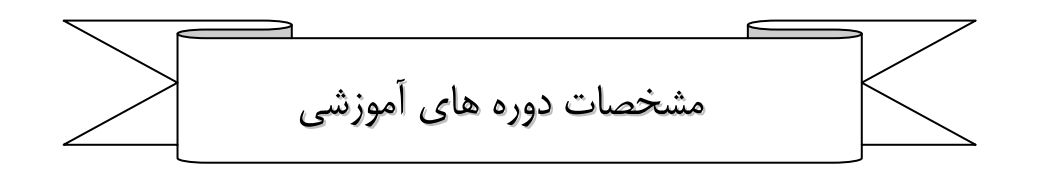

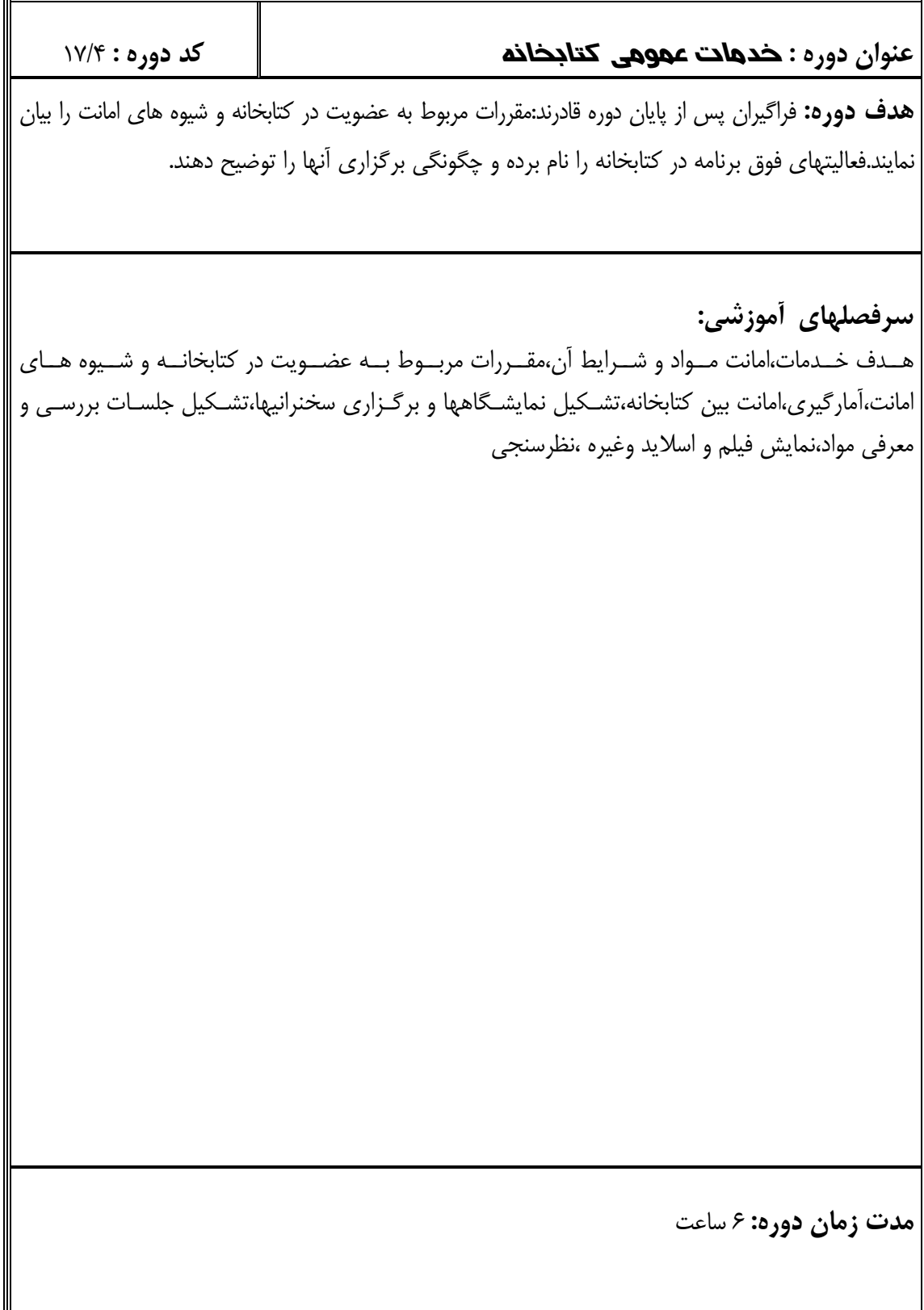

Ш

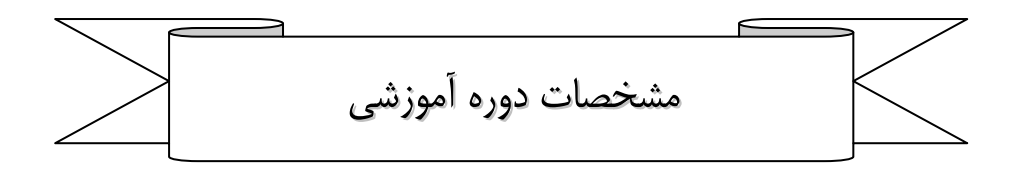

## عنوان دوره : اصول و هبانی هدیریت کتابخانه

### $N/0$ : کد دوره

هدف دوره:فراگیران پس از پایان دوره آموزشی قادرند؛اصول و وظایف مدیریت را نام ببرند.مهارتهایی که

برای مدیریت کتابخانه مورد نیاز است را نام برده و توضیح دهند.امور مربوط به کتابخانه را برنامه

ریزی،نظارت و کنترل نمایند.

سرفصلهای أموزشي:

تعریف و مفاهیم،وظایف مدیریت،اصول مدیریت،کلیاتی درباره مدیریت کتابخانه و مهارتهایی که در کتابخانـه برای انجام امور اجرایی لازم است،نحوه برنامه ریزی ،سازماندهی نیـروی انسـانی،تجهیزات و امـور مـالی در کتابخانه،واحدهای کتابخانه و ارتباط بین آنها،فعالیتهای مربوط به فرهنگ کتابخوانی

**مدت زمان دوره:** ۱۲ ساعت

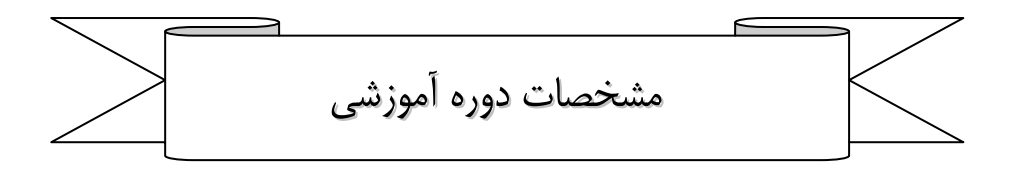

## $N/F$ : کد دوره $\mathcal{S}$ عنوان دوره : هزجع مشناسی عموهی هدف دوره: فراگیران پس از پایان دوره آموزشی قادرند؛منابع ردیف اول و دوم را نام نام ببرند.انواع منابع ردیف اول و دوم فارسی و عربی را مورد شناسایی قرار دهند. سرفصلهای أموزشي: تعريف كتاب مرجع،منابع رديف اول(دايره المعارف،واژه نامه ها،فرهنگهاي جغرافيايي،سـالنامه ها،دسـت نامـه هاو…)،منابع رديف دوم (كتابشناسي،چكيده نامه ها،نمايه نامه ها و غيره)،معرفي انـواع منـابع مرجـع عمــومي رديـف اول فارسـى،معرفى انـواع منـابع مرجـع رديـف اول عربى،معرفـى انـواع مرجـع عمـومى رديـف دوم فارسی،معرفی انواع منابع مرجع عمومی ردیف دوم عربی،معرفی انواع مرجع ردیف اول و دوم انگلیسی

م**دت زمان دوره:** ۲۴ ساعت

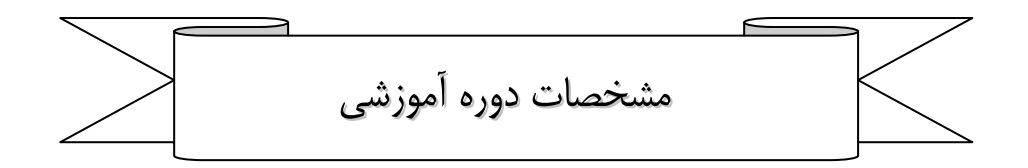

## عنوان دوره : آتشنایی با نزم افزارهای کتابخانه ای

هدف دوره: فراگیران پس از پایان دوره آموزشی با انواع نرم افزارهای کتابخانه ای و کاربرد آنها آشنا می

کد دوره : ۱۷/۷

شوند.

سرفصلهای أموزشی: - نرم افزارهای گرافیکی و قابلیتهای آن - آشنایی با نرم فزارهای (نوسا،گنجینه،مأوا و غیره) و کاربرد آنها در کتابخانه - معرفی نرم افزارهای جدید کتابخانه ای || م**دت زمان دوره :** ۳۲ ساعت

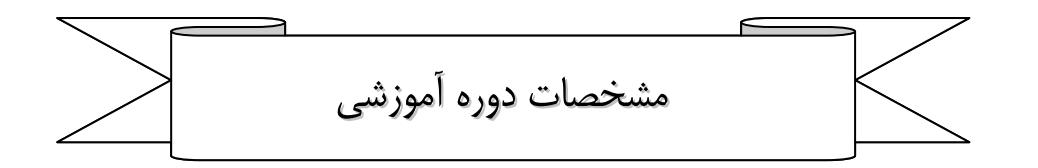

 $N/\lambda$ : کد دوره $\lambda$ ۰۶ عنوان دوره : **هتون انکلیسی تخصصی کتابداری و اطلاع** | رسانی **هدف دوره**: فراگیران پس پایان دوره اَموزشی قادرند:انواع متون فنی مربوط به کتابداری را درک کرده و شناسایی نمایند. سرفصلهای أموزشی: – درک متون فنی شامل (کاتالوگها،سرفصلها،مقدمه و فهرست هـا و سـاير متـون فنـي مربـوط بـه کتابداری) - يادگيري لغات و اصطلاحات كتابداري – نحوه استفاده از فرهنگ دائره المعارف - واژگان ساز*ی* **مدت زمان دوره:** ۳۴ ساعت

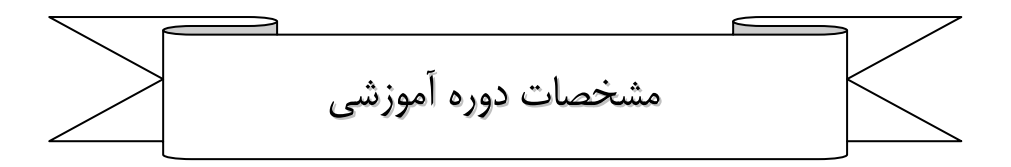

#### عنوان دوره : مواد و تجمیزات دیداری و شنیداری (سمعی و  $V/A$ : کد دوره

ڊمر<sub>ک</sub>\

هدف دوره:از فراگیران انتظار می رود پس از پایان دوره بتوانند؛انواع مواد سمعی و بصری را نام ببرند و کاربرد آنها را

در كتابخانه تشريح نمايند.

سرفصلهای أموزشي: – انواع مواد سمعی و بصری،اهمیت و کاربرد مواد سـمعی و بصـری در کتابخانـه،مزایا و محـدودیتهای مـواد سمعی و بصری – شیوه های تولید و تنظیم انواع مواد سمعی و بصری– وسـایل آموزشـی(رسـانه هـای آموزشـی) غیـر نـور تاب(وايت برد،تابلو الكتريكي،اشياء واقعي،مدلها و مولاژها،تصاوير آموزشي،پوسترو عكس،چـارت هـا و چـارت برگردان،نمودارها،رســــانه هــــاي آموزشــــي نورتــــاب (فيلم،استريپ،اســـــلايد،اورهد،اوپک،پروژکتورهاي ۱۶میلیمتری)،رسانه های آموزشی نور تاب متحرک(تلویزیون مدار بسته،نوار ویدیویی،فیلم های ۱۶ میلیمتری و ۸ میلیمتری)

مدت زمان دوره: ۲۴ ساعت

مشخصات دوره های آموزشی

# کد دوره : ١٧/١٠ عنوان دوره: هجهوعه تعازى | ا **هدف دوره:** فراگیران پس از پایان دوره آموزشی قادرند: انواع مواد کتابخانه و معیارها و شیوه های تهیه آنها را بیان نمایند. سرفصلهای أموزشی: – آشنايي با مواد كتابخانه(كتاب،نشريه،جزوه،بروشور،جرايد و...)،معيارهاي انتخاب مواد،منابع انتخاب،شيوه هاي تهیه مواد،شیوه های سفارش مواد–دریافت و ثبت مواد،صحافی و تعمیر مواد،نحوه مراقبـت از مـواد و وسـائل كتابخانه،وجين مجموعه ) – کار عملی:بازدید از یک کتابخانه مجهز بویژه بخش فراهم آوری و ارائه گزارش توسط فراگیران

**|| مدت زمان دوره:** ۱۸ ساعت

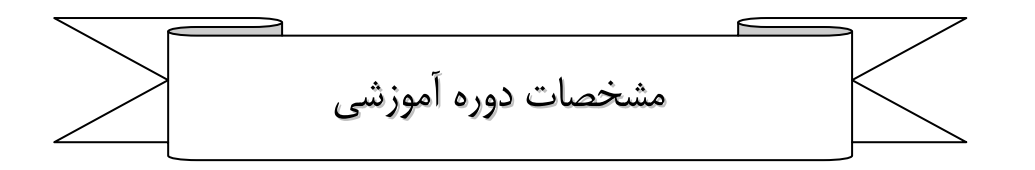

## عنوان دوره : هج**موعه س**

**کد دوره:** ١٧/١١

**هدف دوره:** فراگیران در پایان دوره آموزشی با انواع ناشران ایرانی و نحوه توزیع کتاب آشنا می شوند.شیوه های تهیه مواد کتابخانه ای فارسی و خارجی در ایران را فرا میگیرند.

## سرفصلهای أموزش*ی*:

كلياتي درباره ناشران ايراني و وضعيت توزيع كتاب در ايران،شـيوه هـاي تهيـه مـواد كتابخانـه اي فارسـي و خارجی در داخل ایران(خریـد ،اهـداء و مبادلـه)،سـفارش مسـتقیم مـواد و از طریـق کارگزار،شـرایط انتخـاب کارگزار،اقدامات پیش از سفارش،مراحل مختلف سفارش و نگهداری سوابق سفارش و پیگیری مراحل پـس از دريافت

کار عملی:مراجعه هر فراگیر به یک ناشرو غیره برای تهیه گزارش در زمینه منـابع اطلاعـاتی شـامل (نشـریه ادواری،کتاب،مرجع و منابع غیر کتابی،گزارش از نحوه تهیه و سفارش منابع اطلاعاتی،نحوه تهیه و سفارش و غیره)،بررسی نقاط قوت و ضعف آن)

**مدت زمان دوره:** ۲۴ ساعت

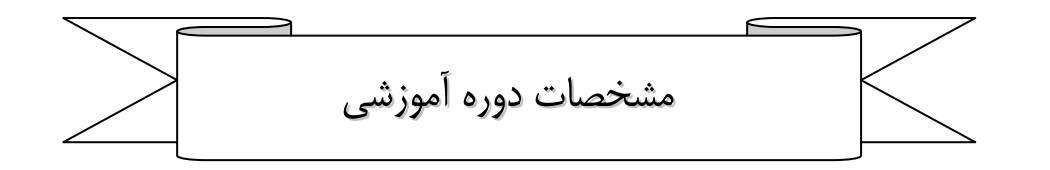

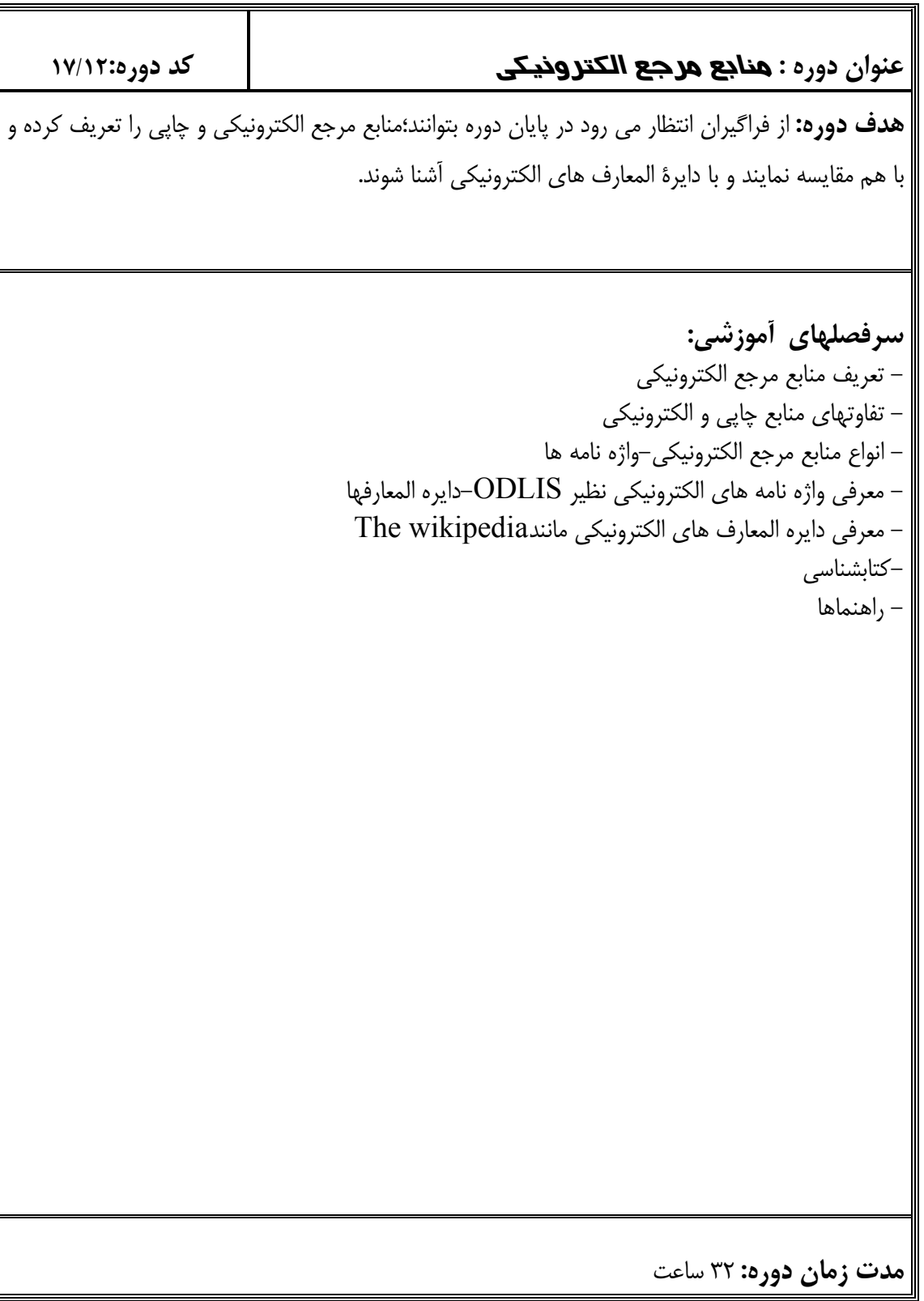

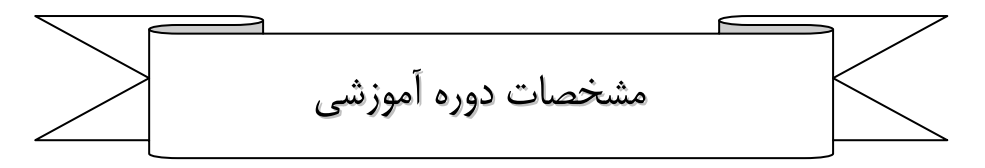

عنوان دوره : **همرست ذويسی** 

کد دوره: ١٧/١٣

**هدف دوره:** فراگیران پس از پایان دوره آموزشی ضمن آشنا شدن با انواع فهرست نویسی می توانند فهرست برگه های فارسی و لاتین را تهیه نمایند.

سرفصلهای أموزشي:

تعريــف فهرســت نويســي،تعريف كتــاب و شــناخت اجــزاء آن،برگــه فهرســت نويســي(فهرســت نويســي توصیفی،تحلیلی)،تاریخچه قواعد فهرست نویسی انگلوآمریکن و معرفی قوانین (تعیین سرشناسه و سرشناسـه های افزوده)،معرفی فهرست مستند مشاهیر و طرز استفاده از آن– تهیه برگه مستند،معرفی سایر مراجع مستند مشاهیر و طرز استفاده از آن ،انواع فهرست نویسی- فهرست نویسی توصیفی با استفاده از قواعـد ISBD– تهيه انواع فهرست برگه (فارسي– لاتين) شامل كتابهاي يک جلدي و چند جلدي ،ويرايش هاي مختلف،انواع فهرست کتابخانه ای،سر عنوانهای موضوعی (تعریف،هدف،مشخصات،مواد کتابخانه ای و انـواع آن و اصـول ساده فهرست نویسی این مواد

مدت زمان دوره: ۳۲ ساعت

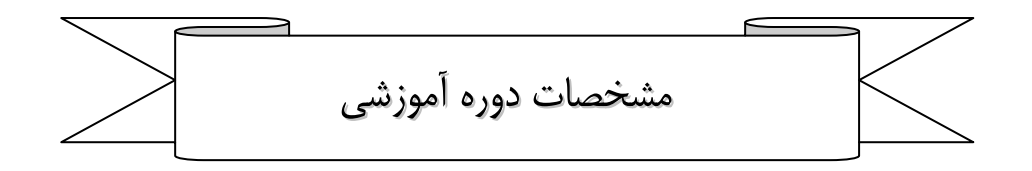

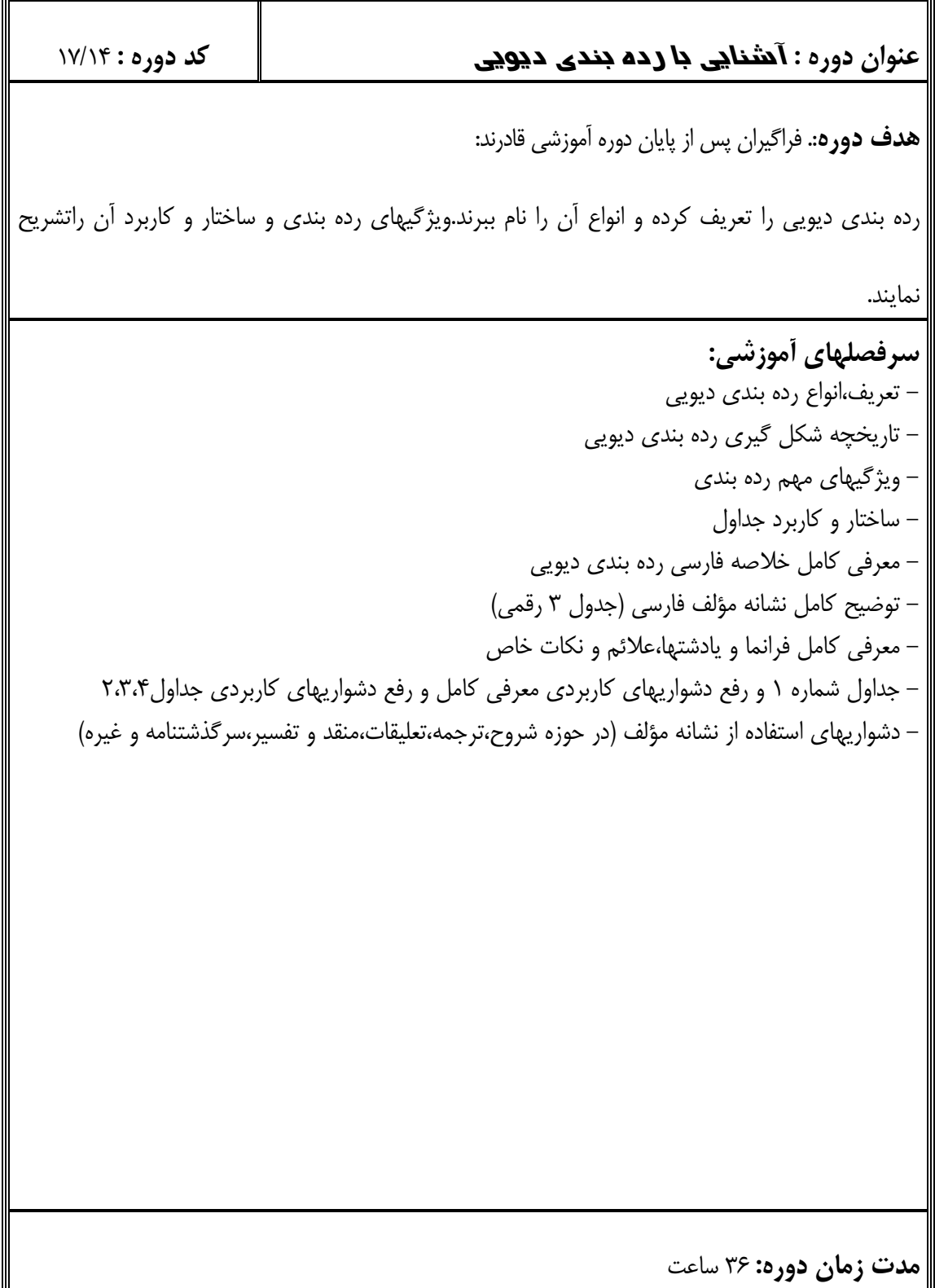

![](_page_16_Picture_0.jpeg)

![](_page_16_Picture_7.jpeg)

![](_page_17_Picture_0.jpeg)

![](_page_17_Picture_7.jpeg)

مشخصات دوره أموزشي

![](_page_18_Picture_1.jpeg)

![](_page_19_Picture_0.jpeg)

![](_page_19_Picture_1.jpeg)

![](_page_20_Picture_0.jpeg)

#### کد دوره: ١٧/١٩ عنوان دوره : هارک ایران ۱۳آتشنایی با بانک هوجودی و زده

بندی\

**هدف دوره**: فراگیران در پایان دوره آموزشی با تعاریف،اصطلاحات و علائم قراردادی مارک آشنا می شوند و می

توانند از بانک اطلاعاتی موجود و قابلیتهای آن استفاده نمایند.

سرفصلهای أموزشی: – مروری بر مجموعه سازی – تاریخچه مارک،تعاریف و اصطلاحات مارک،علائم قراردادی مارک – ساختار مرمت بانک کتابشناسی مارک ایران،اطلاعات عمومی بر حسب رکوردها،و فیلد های داده ای - آشنایی با مارک ده گانه (۰-۹) بانک موجودی – ویرایشگر متن ترکیبی دو جهته – مروری بر سیستم های رده بندی –جستجوی ساده و پیشرفته  $Z$ ۳۹۵۰ - جستجوی $-$ م**دت زمان دوره:** ۸ ساعت

 $\qquad \qquad$ مشخصات دوره أموزشي

 $Y/Y \cdot : \mathsf{eq}$ کد دوره عنوان دوره:هتون عزجى تخصصي كتابدازي و اطلاع ز ساني **هدف دوره:** فراگیران پس پایان دوره آموزشی قادرند:انواع متون عربی مربوط به کتابداری را درک نمایند. سرفصلهای أموزشی: – آشنایی با اصطلاحات و مفاهیم کتابداری به عربی – آشنایی با اصطلاحات مندرج در صفحه عنوان و صفحه حقوق در منابع عربی – درک متون ساده عربی – درک متون فنی عربی (کاتالوگها،سرفصلها،مقدمه و فهرست ها وسایر متون عربی مربوط به کتابداری) || م**دت زمان دوره:** ۱۶ ساعت